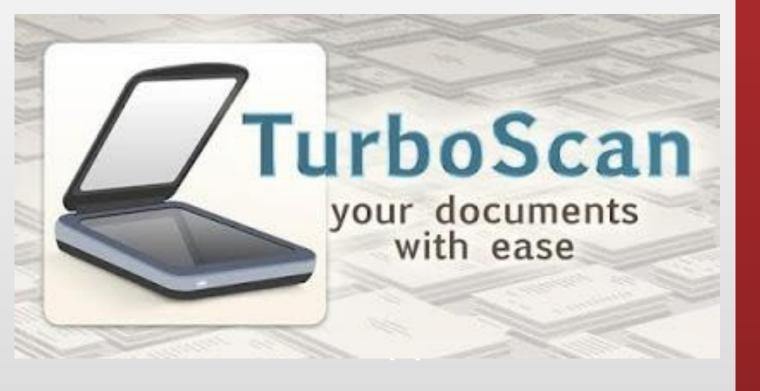

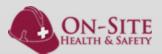

### **Open The APP**

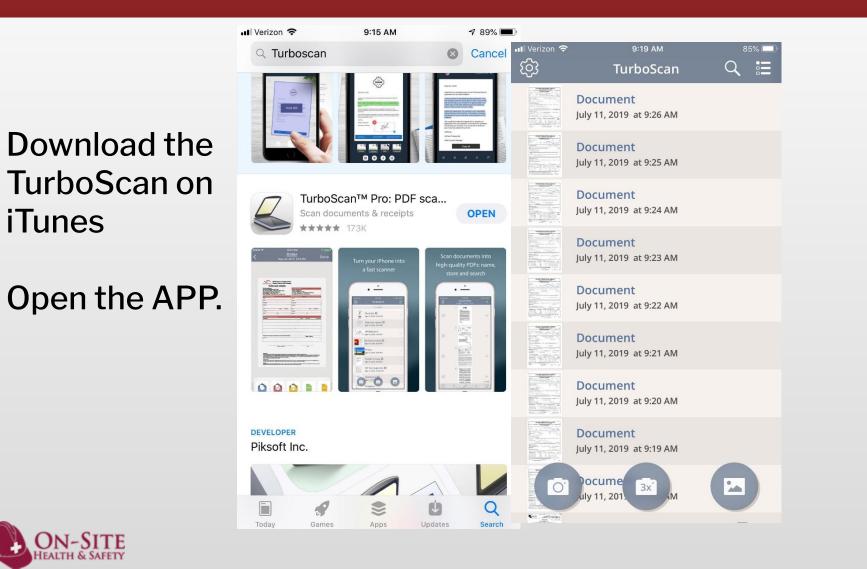

Select the Camera Function to take a new picture of your documents

# **Scanning Your Document**

| 0                                                                                 | -SITE HEAL                              | TH & SAFET                 | Y                  |
|-----------------------------------------------------------------------------------|-----------------------------------------|----------------------------|--------------------|
| U.                                                                                | 1284 <sup>®</sup> Street, Rodes, CA.947 | T Phone (518) 245-2768     | -                  |
|                                                                                   | RESPIRATOR USE CL                       | LARANCE                    |                    |
| Drosporty Naster                                                                  |                                         | Social Security #          |                    |
| 1808/ Age                                                                         | Height in. Weigh                        | eLin. Seeker Y             | N Main Fermals     |
|                                                                                   |                                         | stlergiss: NKDA            |                    |
| Pest Medical Hoscopy DENES<br>Medications, DENES                                  |                                         | MP                         |                    |
| News                                                                              |                                         |                            |                    |
| () ). Advised surpleyer to see PMD 3                                              |                                         |                            | 1000               |
| (c) Philmongy Paratism Test Compl<br>(c) Employee has been informed of a          |                                         |                            | king and potential |
| enprisare.                                                                        |                                         |                            |                    |
| Technician                                                                        | Spater                                  |                            |                    |
|                                                                                   |                                         |                            |                    |
| AUSTRUCTIONS<br>Medical Reviewing Officer Signature<br>AUSPERATOR ATC TEST: No    | Fit Test due te:Fuchel Their            | _ Des. Not Novt. PVT crite |                    |
| n Ras Pal Pare Make                                                               |                                         |                            |                    |
| 1.Par Pal Fax Make                                                                |                                         | - Byer Quil Quint          |                    |
| Finne lives advised and andressed it<br>requirates. I one fit tested in the above |                                         |                            |                    |
|                                                                                   | Employee Spanner                        | on of Shahai har.          |                    |
|                                                                                   |                                         |                            |                    |
|                                                                                   |                                         |                            |                    |
|                                                                                   |                                         | -                          |                    |
|                                                                                   |                                         |                            |                    |
|                                                                                   |                                         |                            |                    |
|                                                                                   |                                         |                            |                    |
|                                                                                   |                                         | -                          |                    |
|                                                                                   |                                         |                            |                    |
|                                                                                   |                                         |                            |                    |
|                                                                                   | -                                       |                            |                    |

Position the camera and take

IEALTH & SAFETY

📲 Verizon 🗢 84% 💻 Preview Next Frame **ON-SITE HEALTH & SAFETY** 520 6th Street, Rodeo, CA 94572 Phone (510) 245-2700 RESPIRATOR USE CLEARANCE mpany Name: Social Security # \_ Lbs. Smoker: Y N Male Female (circle ent) / Ape: Height: \_\_\_\_in. Weight: \_\_\_\_ Antical History: DENIES p. ations DENIES ) Advised employee to see PMD for BP ) Pulmonary Function Test Completed ) Employee has been informed of increased risk of Lung Cancer attributed to the combined effect of smoking and potential ) Technician Comments: Technician Signature: \_\_\_\_ RESPIRATORY CLEARANCE ) No medical restrictions on respirator use () Specific medical restrictions (see below) () No respirator use permitted ESTRICTIONS: dedical Reviewing Officer Signatur RESPIRATOR FIT TEST: No Fit Test due to: \_\_Facial Hair \_\_ Does Not Meet PFT criteria Overall Fit Factor Quant Pass Fair % Face Full Face Make: \_\_\_\_\_ Model: \_\_\_\_\_ I have been advised and understand that facial hair that interferes with the seal of the respirator is p respirator. I was fit tested to the above respirator(s) without the interference of facial hair. Employee Signature: 圃 5 C B/W

Document Done **ON-SITE HEALTH & SAFETY** 520 6<sup>th</sup> Street, Rodeo, CA 94572 Phone (510) 245-2700 RESPIRATOR USE CLEARANCE aloune Name Social Security # Age: \_\_\_\_\_ Height: \_\_\_\_\_in. Weight: \_\_\_\_\_Lbs. Smaker: Y N Male Temal Medical History: DENIES Allergies: NKDA ications: DENIES BP: \_\_\_\_ \_\_\_\_ P:\_\_\_ R Advised employee to see PMD for BP Pulmenary Function Test Completed Employee has been informed of increased risk of Long Cancer attributed to the coathined effect of inspacare. Technician Signature: SPIRATORY CLEARANCE: ) No medical restrictions on respirator use ( ) Specific medical restrictions (see below) ( ) No respirator use permittee STRICTIONS Medical Reviewing Offcer Signature: RESPIRATOR FIT TEST: No Fit Test due to: \_\_Facial Hair \_\_Does Not Meet PFT criteria Face Full Face Make: Size: \_\_\_\_ Type: Qual Quant Pass Fak Fore Full Fore Make: Face Full Face Make: \_\_\_\_\_ Model: \_\_\_\_\_ ued and understand that facial hair that interferes with the seal of the respirator is prohibite. It tered to the charge respirator(s) without the interference of facial hair. I was fit tested to the char Employee Signature: 0.4 MB Ô D Ⅲ + Continue scanning other pages

💵 Verizon 🗢

81% 🗔

Select best shade range and choose B/W for best results

# Scanning multiple pages

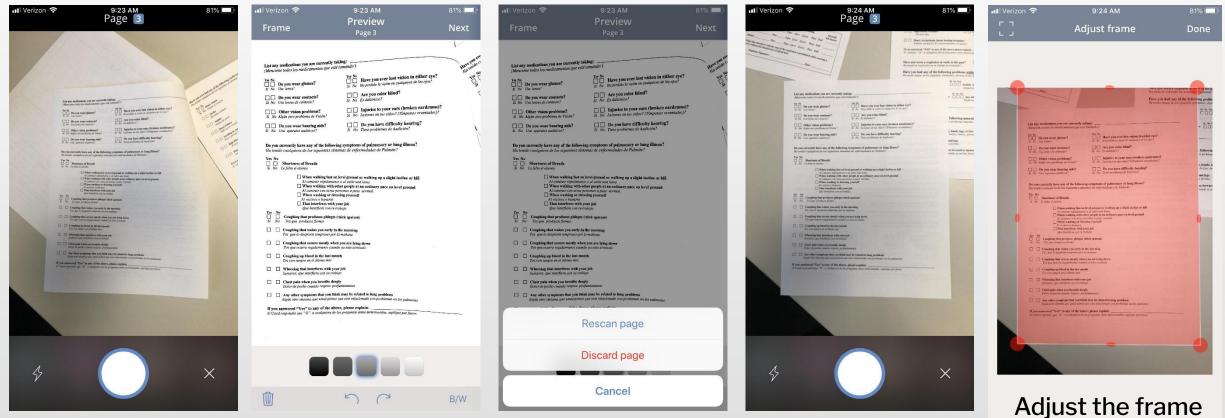

If the scan doesn't look great, Rescan the page.

ON-SITE

Unstaple the pages and lay them on a flat surface Adjust the frame so that only your page is visible

#### **Rename Your Document**

Click on the Pencil icon to change the name of your document

| Verizon 🗢                                                                                                    | 9:25 AM                                                                                                    | 80% 🔲          | 📲 Verizon 🗢 9:25 AM   |
|----------------------------------------------------------------------------------------------------|----------------------------------------------------------------------------------------------------|----------------|-----------------------|
|                                                                                                    | Document 6<br>Jul 11, 2019 at 9:27 AM                                                                                                    | Done           | Properties            |
|                                                                                                    | 1 . //                                                                                                    |                |                       |
|                                                                                                    | Marco Barrow     Marco Marco Barrow     Marco Marco Barrow     Marco Marco Barrow     Marco Marco Barrow     Marco Barrow                                                                                                    |                | Name: Doc             |
|                                                                                                    |                                                                                                    | DOCUMENT SIZE  |                       |
|                                                                                                    |                                                                                                    |                | US letter (8½" x 11") |
|                                                                                                    | 2,<br>ON-STEE INFAULTI & SAUTTY<br>UNIT & TRANSPORTER<br>TRANSPORTER<br>TRANSP |                | Receipt (8 cm wide)   |
|                                                                                                    |                                                                                                    |                | Business/ID card      |
| How the results of the second process of the second process o |                                                                                                    | More sizes     |                       |
|                                                                                                    | 10 Teams 10 teams 10 teams 10 teams<br>10 Teams 10 teams 10 teams<br>10 Teams 10 teams 10 teams<br>10 Teams 10 teams 10 teams<br>10 Teams 10 teams<br>10 Teams 10 teams<br>10 Teams 10 teams<br>10 Teams                                                                                                    |                | ADD DATE TO FILENAME  |
|                                                                                                    | 3. Restaurant data and the second data and the second data and the                                                                                                    |                | Add date stamp        |
|                                                                                                    |                                                                                                    |                |                       |
| Constraints Constraints                                                                                                    |                                                                                                    | DOCUMENT INFO: |                       |
|                                                                                                    |                                                                                                    | QWERTYUI       |                       |
|                                                                                                    | 4. Blance Remains                                                                                                    |                | A S D F G H J         |
|                                                                                                    | -10     Statutut     0.10     Statutut     0.10     Statutut     Statutut                                                                                                    |                | ★ Z X C V B N         |
| )                                                                                                    | борт у Лауна налосана и Полиникана<br>Нарисская калалариан Пул Сор. (Давана)<br>нарисская са са была на току украјијантит<br>Воб Бразат, Соб Браз на току "Воб ракоралариан<br>Воб Бразана са са са са са са са са са са са са са                                                                                                    | 2.3 MB         |                       |
| )                                                                                                    |                                                                                                    | ŧ              | 123 😧 👰 space         |

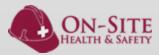

# Uploading to Google Drive Daily Paperwork

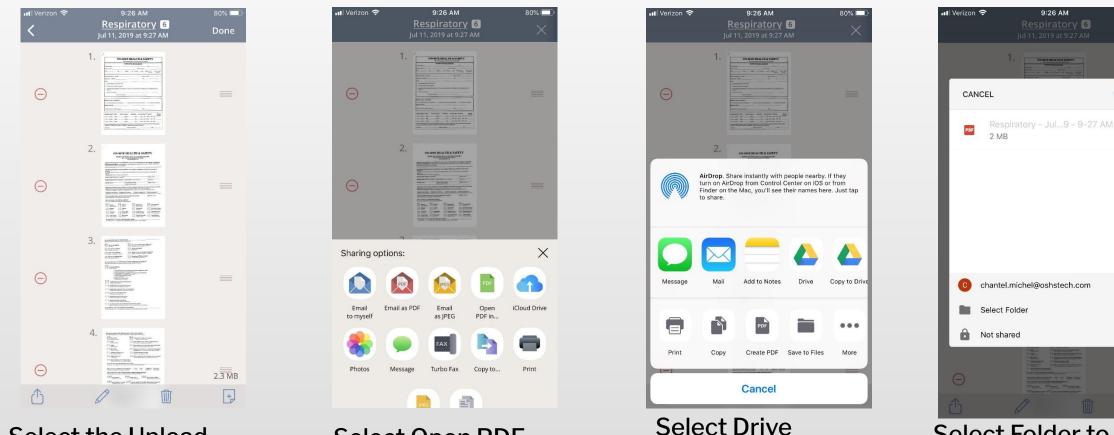

(NOT Copy to

Drive)

Select the Upload Icon

# Select Open PDF in...

Select Folder to choose where to upload the documents

80% 🗔

>

>

>

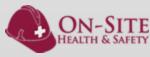

# Finishing the Upload to Google Drive Daily Paperwork

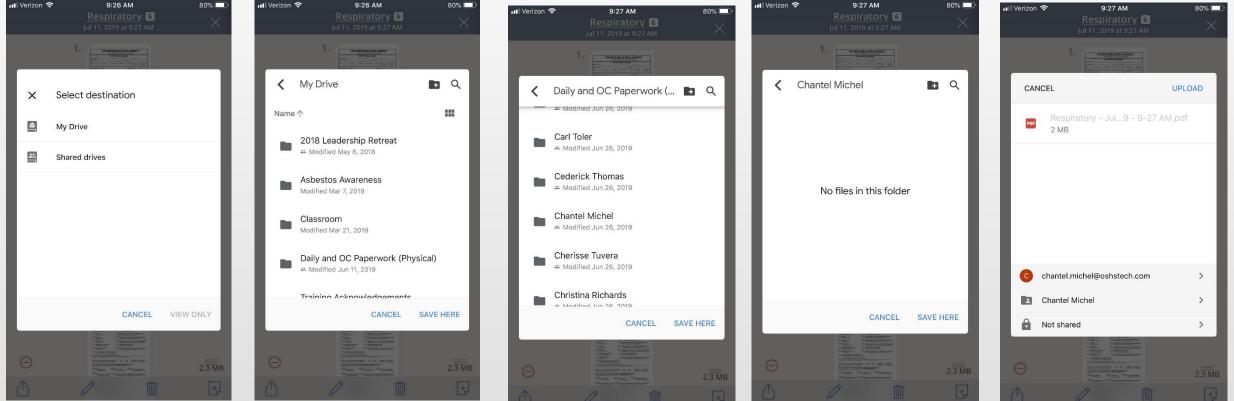

Select My Drive as the destination

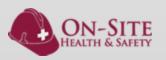

Select the Daily and OC Paperwork (Physical) folder. Any supervisor or tech can invite you access this

Scroll to find your name and select that folder,

Save Here

Upload and that's it! Your paperwork has been submitted to our office staff for